# PRODUÇÃO DOS PODCASTS (APLICATIVO WEB PODFÍSICA)

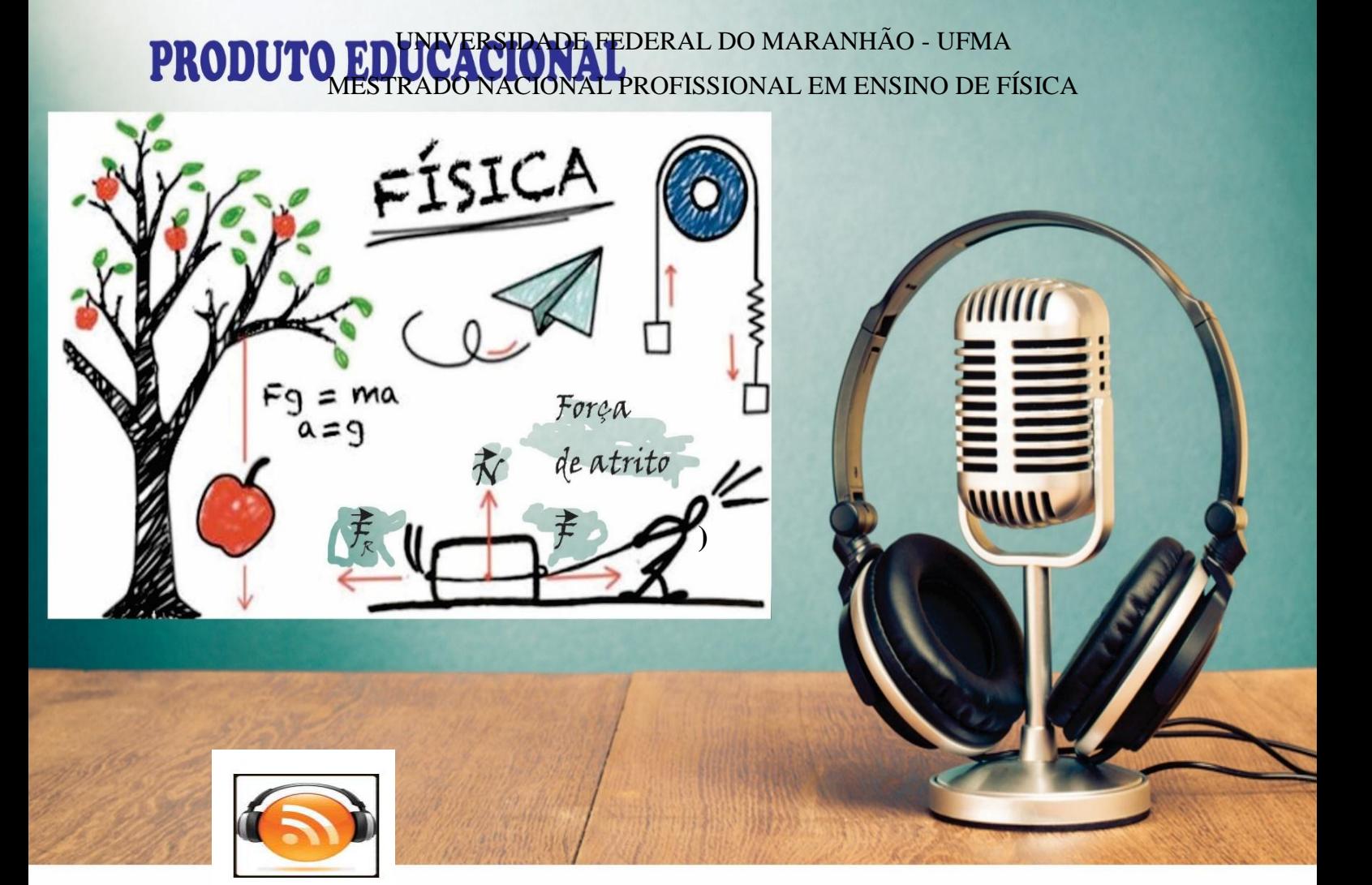

Podfísica

# **MOISÉS SILVA MOTA EDER NASCIMENTO SILVA**

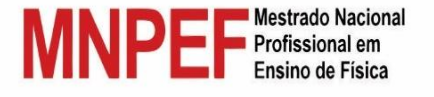

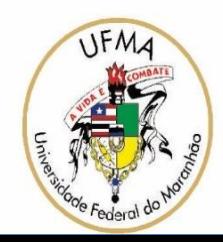

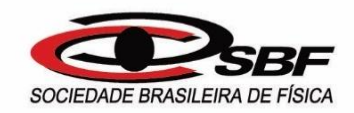

**APLICATIVO** *WEB PODFISICA***: As leis de Newton**

São luís – MA 2019

© Moisés Silva Mota e Éder Nascimento Silva – 2019.

O cronograma apresentando do material neste documento pode ser reproduzido livremente desde que citada a fonte. As imagens apresentadas são de propriedade dos respectivos autores e utilizadas para fins didáticos. Por favor, contate os autores caso constate que houve violação de seus direitos autorais. Este documento é veiculado gratuitamente, sem nenhum tipo de retorno comercial a nenhum dos autores, e visa apenas a divulgação do conhecimento científico e das alternativas de ensino e aprendizagem.

### **PREFÁCIO**

Prezado (a) Professor (a),

Este roteiro didático constitui o Produto Educacional desenvolvido no Programa de Pós-Graduação em Ensino de Física, da Universidade Federal do Maranhão (UFMA), no Curso de Mestrado Nacional Profissional de Ensino de Física (MNPEF). Dessa forma, sendo um guia detalhado da produção, avaliação e divulgação de conhecimento por meio dos *podcasts* e se mostrando uma metodologia alternativa de ensino de física. Ao trabalhar a física dos movimentos dos corpos, através das leis de Newton, podemos introduzir elementos norteadores do cotidiano dos alunos para exemplificar as suas abordagens e contextualizações.

Entretanto, muitos alunos têm muitas dificuldades na compreensão desse conteúdo e é justamente, pensando nisso que a utilização de *podcast* pode facilitar a construção da aprendizagem pelos alunos, como o uso de poucos recursos tecnológicos como um celular (*android* ou *ios*), microfone, computador, *tablet*, programa de gravação e edição de áudios, etc. Face ao que posto anteriormente, elaboramos um roteiro que traz uma sequência de passos dos processos de produção, avaliação, divulgação e a utilização de um aplicativo web *podfísica* para o professor utilizar em suas aulas.

Portanto, esse material é direcionado, principalmente, ao professor do Ensino Médio que possui o objetivo de auxiliar na produção de *podcast* numa perspectiva metodológica alternativa. Todas as atividades destinadas aos estudantes acompanham este material e os recursos utilizados na sistematização dos temas.

#### **LISTA DE FIGURAS**

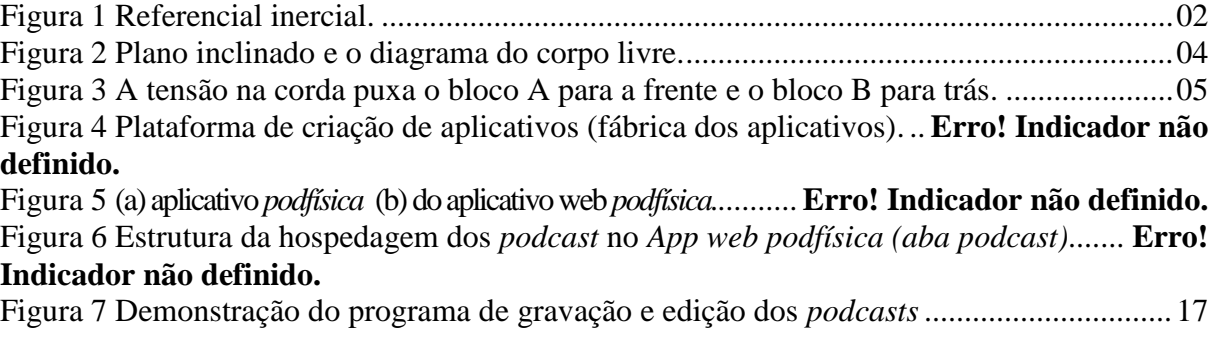

## **SUMÁRIO**

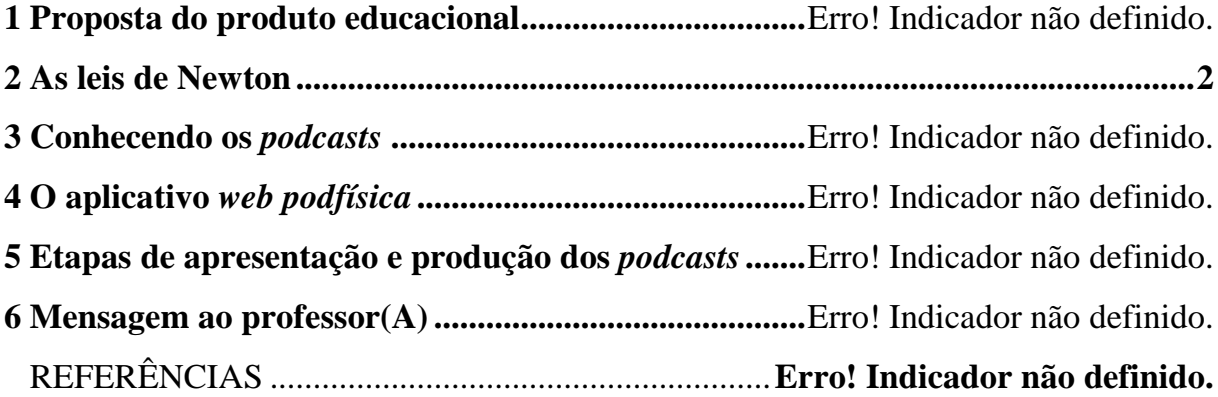

#### **1 Proposta do produto educacional**

A forma de ensino tradicional sofreu muitas mudanças com os avanços das *TICs* (Tecnologia da Comunicação e Informação) nos dias atuais, pois ensinar física passou a exigir que o aluno seja apto e introspectivo nos assuntos estudados e atento a evolução da tecnologia.

Dessa maneira, esse trabalho é resultado da dissertação "*podcast*: metodologia alternativa para o ensino de física no ensino médio", sob a orientação do professor Dr. Éder Nascimento Silva, que é docente vinculado ao Mestrado Nacional Profissional em Ensino de Física (MNPEF) na Universidade Federal do Maranhão-UFMA. No qual, a sua essência é a elaboração de um roteiro didático do processo de produção, avaliação, discussão, divulgação e o uso do aplicativo *podfísica* feito pelo professor para o armazenamento e posterior hospedagem para conhecimento do público.

O presente produto educacional teve como objetivo realizar uma sequência didática sobre a produção dos *podcast* aplicado ao conteúdo das leis de Newton e suas aplicações, funcionando como metodologia alternativa para o ensino de física no ensino médio. Sem dúvida essa metodologia propiciará aos alunos uma aprendizagem significativa, com um planejamento de aulas criativas, grupos de discussões em sala de aula e a criação de um aplicativo (local onde será abordando todo o processo histórico da dinâmica, as três leis de Newton e suas aplicações no cotidiano e hospedado os *podcasts*) para que outros professores façam uso a fim de melhorar o ensino de física na sala de aula.

A sequência didática elaborada foi aplicada em uma escola da rede estadual na zona urbana da cidade de São Luís – MA, numa sala de primeiro ano do Ensino Médio. Todos os encontros das aulas ministradas foram discutidos, e posteriormente produzidos e editados no formato de áudio *mp3*. Efetivamente, 08 aulas foram planejadas para a aplicação do produto educacional. Durante a mediação, percebeu-se que o estabelecimento do diálogo e a troca de experiências fortaleceram o processo de reflexão. A atividade coletiva dos *podcasts* provocam um sentimento de autoavaliação e autovalorização, visto que os alunos se sentem "amparados" para continuar criando novos programa de áudios. Além do mais, os atores estabelecem um pacto (virtual) social de estudo, aprendizagem e desenvolvimento, podendo inclusive avaliar sua formação, as práticas realizadas em sala de aula.

A proposta apresentada é baseada em livros, artigos, sites de divulgações, dissertações e teses que tratam do assunto sobre os *podcasts* que direcionam melhorar o ensino ao propor uma mudança de postura dos alunos como construtores da sua própria aprendizagem, e do professor, como o papel de planejar e atuar como um mediador e/ou orientador nessa ferramenta de ensino.

#### <span id="page-7-0"></span>**2 As leis de Newton**

Os assuntos abordados na aplicação deste produto educacional nas salas de aulas referem -se às leis de Newton. Vamos nessa seção fazer um breve resumo do conteúdo abordado em sala de aula.

#### Primeira lei de Newton

A primeira lei de Newton refere-se primordialmente a um sistema de referencia especial chamado referencial inercial, onde todas as outras leis de Newton são válidas, por isso essa lei muitas vezes é chamada de *lei da inércia*. O enunciado da primeira lei segue como;

*"Um corpo permanece em seu estado de repouso ou de movimento retilíneo uniforme a menos que seja compelido a mudar seu estado de movimento por forças externas aplicadas."*

A imagem a seguir mostra dois ônibus com dois estados de movimento; o movimento retilíneo uniforme, onde a aceleração é nula  $(\vec{a} = \vec{0})$  e o movimento retilíneo uniforme variado  $(\vec{a} \neq \vec{0})$ . A primeira lei de inércia vale no sistema de referência indicado onde  $\vec{a} = \vec{0}$ . Assim inexistindo qualquer força externa aplicada ao corpo. Isso também pode ser pensado como sendo o princípio de conservação do momento linear do corpo dado por,  $\vec{p} = m\vec{v} = \vec{c}$ , com  $|\vec{c}|$  constante.

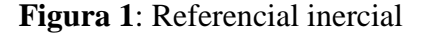

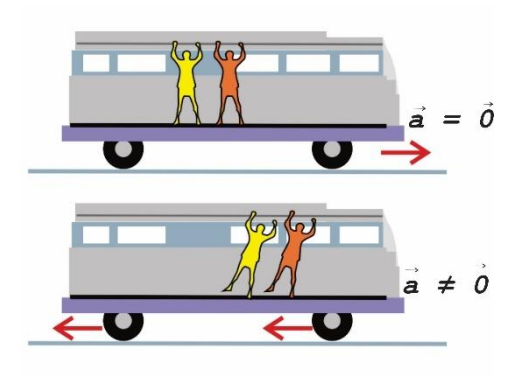

Fonte: Imagem adaptada e disponível em: [https://descomplica.com.br/artigo/quais-sao-as-leis](https://descomplica.com.br/artigo/quais-sao-as-leis-de-newton-e-como-sao-aplicadas/4pH/)[de-newton-e-como-sao-aplicadas/4pH/](https://descomplica.com.br/artigo/quais-sao-as-leis-de-newton-e-como-sao-aplicadas/4pH/) . Acesso em 25 de Dez. 2019.

#### Segunda lei de Newton

Na segunda lei de Newton, se considera a causa da mudança no estado de movimento do corpo como sendo a aplicação de forças externas ao corpo. Em outras palavras, o que vai provocar a mudança no momento linear do corpo é a força externa. Assim, matematicamente,

$$
\vec{F}_R = \frac{d\vec{p}}{dt}.\tag{1}
$$

onde  $\ddot{F}_R$  é a soma vetorial de todas as forças aplicadas ao corpo. Caso a massa do corpo não varie com o tempo, então;

$$
\vec{F} = m \frac{d\vec{v}}{dt} = m\vec{a}.
$$
 (2)

Essa lei nos leva a refletir também sobre a definição da massa do corpo, às vezes chamada de massa inercial do corpo. Quanto mais matéria um objeto possuir, mais ele resistirá a acelerar em resposta a uma força exercida. Você está familiarizado com esta ideia: é muito mais difícil empurrar seu carro do que sua bicicleta. A tendência de um objeto a resistir a uma variação de sua velocidade (i.e., de resistir a uma aceleração) é chamada de inércia.

Como exemplo, consideremos um corpo de massa *m*, de peso  $\vec{P} = m\vec{g}$ , sobre um plano inclinado de θ. O peso desse corpo se "redistribui" ao longo da direção tangente (descendo o plano) que denotaremos como  $\dot{P}_t$  e da direção normal (perpendicular) ao plano, denotado por  $P_n$ . A força de reação normal será indicada por  $N$ , que é a reação ao peso  $P_n$ . Com relação às possibilidades dos movimentos do corpo sobre tal plano inclinado pode ocorrer dois casos; (i) ou ele permanece em repouso sobre o plano inclinado, indício de que há uma força de atrito estático  $(f_e)$ , fazendo com que haja um equilíbrio entre  $\vec{P}_t$  e  $f_e$ , ou (ii) descerá o plano com velocidade constante ou acelerado  $(\vec{a})$ , indicando que há uma força de atrito cinético  $(f_c)$ . A Figura 2 mostra todas essas forças supracitadas.

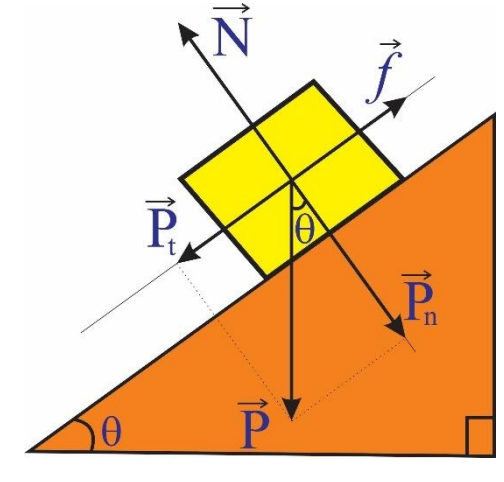

**Figura 2:** Plano inclinado e o diagrama do corpo livre.

**Fonte**: Autor.

Na direção do plano inclinado, caso o corpo adquira uma aceleração  $\vec{a}$ , podemos escrever;

$$
\vec{P}_n + \vec{f}_c = m\vec{a}.\tag{3}
$$

Na direção normal ao plano inclinado, o corpo não adquira uma aceleração  $\vec{a}$ , a menos que ele desça quicando, que não é o presente caso, podemos escrever;

$$
\vec{N} + \vec{P}_n = \vec{0}.\tag{4}
$$

Em módulo podemos reescrever a equação (3), como segue

$$
P\sin\theta - \mu_c P\cos\theta = ma.
$$
\n(5)

Usando as variáveis trigonométricas podemos escrever a aceleração do corpo como segue;

$$
a = g(\sin \theta - \mu_c \cos \theta). \tag{6}
$$

Ou seja, neste caso o bloco rola rampa abaixo por uma fração da aceleração da gravidade. Por exemplo, considerando a aceleração da gravidade  $g = 9.81 \text{ m/s}^2$ ,  $\mu_c = 0.500 \text{ e}$ que  $\theta = 30^{\circ}$ , o valor da aceleração será, *a* = 0,657 m/s<sup>2</sup>.

*Terceira lei de Newton*

Newton foi o primeiro a descobrir a maneira como estão relacionados os dois membros de um par de forças ação/reação. Hoje conhecemos sua descoberta como a terceira lei de Newton:

"A toda ação corresponde uma reação igual e contrária."

- Essa lei também é chamada de *princípio da ação e reação.*
- Os dois membros de qualquer par ação/reação são exercidos sobre diferentes objetos.
- Os dois membros de um par ação/reação têm o mesmo módulo, mas sentidos contrários um ao outro:  $\dot{F}_{A \text{ sobre } B} = -\dot{F}_{B \text{ sobre } A}$ , ou simplesmente  $\dot{F}_{AB} = -\dot{F}_{BA}$

Essa lei também nos leva a refletir sobre o princípio de conservação do momento linear, lembrando que,  $\dot{F}_A$ d  $\frac{a}{dt}\vec{p}$ 

$$
\frac{d}{dt}\vec{p}_{AB} = -\frac{d}{dt}\vec{p}_{BA} \rightarrow \frac{d}{dt}\vec{p}_{AB} + \frac{d}{dt}\vec{p}_{BA} = \vec{0} \rightarrow \frac{d}{dt}(\vec{p}_{AB} + \vec{p}_{BA}) = \vec{0},
$$

implicando que,

$$
\vec{p}_{AB} + \vec{p}_{BA} = \vec{c}, \text{vector constant}e. \tag{7}
$$

Que é exatamente o princípio de conservação do momento linear. Como exemplo, consideremos a corda sem massa ligando dois blocos de massa m<sub>A</sub> e m<sub>B</sub> sendo puxados por uma força F sobre uma mesa sem atrito, como mostrados na Figura 3(a). A Figura 3(b) mostra as forças envolvidas neste experimento. Com a corda sendo tensionada, podemos identificar os pares ação/reação  $\vec{T}_{C\;sobre\;A},\vec{T}_{A\;sobre\;C},\vec{T}_{B\;sobre\;C}$  e  $\vec{T}_{C\;sobre\;B}.$ 

**Figura 2 A tensão na corda puxa o bloco A para a frente e o bloco B para trás.**

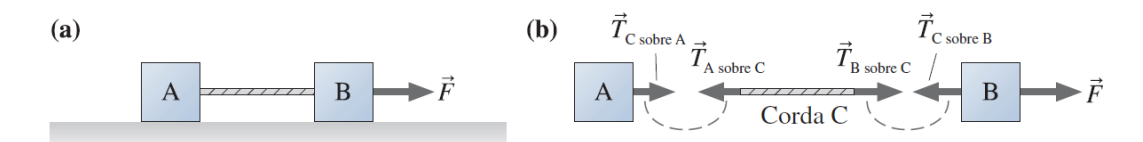

**Fonte: Adaptado de** Knight (2009, p. 196)**.**

A extremidade esquerda da corda puxa o bloco A para a direita com uma força  $T_{C, \text{sobre A}}$  e o bloco A reage com a força  $T_{A, \text{sobre C}}$ , enquanto que a extremidade direita da corda puxa o bloco B para a esquerda com uma força  $\vec{T}_{\texttt{C} \text{ sobre } \texttt{B}}$  e o bloco B reage com a força  $T_{B\,sobre\,C}$ . Por outro lado, a força  $\vec{F}$  puxa todo o conjunto para a direita, mas essa força é aplicada ao bloco B puxando o mesmo para a direita. Aplicando a segunda lei de Newton para a corda teremos;

$$
T_{B\,sobre\,c} - T_{A\,sobre\,c} = m_c a,
$$

como a corda é considerada sem massa, então;

$$
T_{B\;sobre\;C}-T_{A\;sobre\;C}=0\longrightarrow T_{B\;sobre\;C}=T_{A\;sobre\;C}=T.
$$

Considerando a terceira lei de Newton,  $T_{C, sobre A} = T_{A, sobre C} = T$ , e aplicando a segunda lei de Newton para o bloco A temos;

$$
T_{C\,sobre\,A} = m_A a = T. \tag{8}
$$

Considerando novamente a terceira lei de Newton,  $T_{B, sobre C} = T_{C, sobre B} = T$ , e aplicando a segunda lei de Newton para o bloco B temos;

$$
F - T_{C\,\,sobre\,B} = F - T = m_B a. \tag{9}
$$

Combinando as equações (8) e (9) teremos;

$$
F = (m_A + m_B)a. \tag{10}
$$

Dessa forma a força F é usada para acelerar as massas dos blocos conjuntament

#### **3 Conhecendo os** *podcasts*

A tecnologia dos *podcasts* consiste basicamente de um arquivo de áudio digital baixado de forma semelhante a uma música, mas que contém, ao invés de conteúdo musical, programas falados. É necessário afirmar que *podcasts* também são utilizados para a veiculação de conteúdo estritamente musical na forma de programas, porém, esse uso é periférico se comparada à produção de programas de falas (FREIRE, 2013, p.205).

Os *podcasts* veem conquistando espaços no meio digital graças a sua facilidade de criação e distribuição, segundo Assis; Luiz (2009, p.1) "Em linhas gerais, *podcasts* são programas de áudio cuja principal característica é um formato de distribuição direto e atemporal chamado *podcasting*". Também, Assis; Luiz (2009, p.2 *apud* Franco, 2009) definem o *podcasting* como uma forma de transmitir um arquivo de áudio via internet para ser ouvido em um *iPod* ou outro aparelho que reproduza ou receba esse arquivo. E entendemos que o *podcast* é tanto o arquivo de áudio transmitido via *podcasting* quanto o coletivo desses arquivos.

Nesse contexto, entendemos o *podcast* como uma forma de expressão cultural de uma sociedade digitalizada, que contribui para o desenvolvimento de formas individualizadas de produção, disseminação e armazenamento da informação. Extremamente versátil, pode ser utilizado em diversos contextos educativos, abrindo espaços para novos ambientes de aprendizagem presencial e a distância, diversificando e potenciando as formas de comunicação e interação entre professores e alunos (COUTINHO; LISBÔA; BOTTENTUIT JUNIOR, 2009, p. 1).

#### **4 O aplicativo** *web podfísica*

1

O *software* é composto de instruções escritas em uma linguagem específica de programação, armazenadas em memória eletrônica e executadas por um microprocessador, ou chip. Se essa for a definição aceita, o primeiro *software* surgiu na Inglaterra em 1948, baseado num sistema criado pelo matemático húngaro John von Neumann (1903-1957). O mais interessante é que, cem anos antes de Neumann, esse conceito de *software* já havia sido imaginado, na teoria, por uma mulher<sup>1</sup>.

Segundo Romeiro (2005, p. 25) a mobilidade é outra característica que deve ser levada em consideração. A capacidade de poder continuar uma comunicação e manter o envio de dados constante mesmo quando em movimento pode ser considerada uma das melhores vantagens de um dispositivo móvel. Um fato de grande importância a ser observado é relacionado à forma como os celulares e dispositivos portáteis são utilizados. Além de algumas limitações como tela e bateria, esses dispositivos não são usados da mesma forma que um computador, mesmo que consiga obter o mesmo desempenho tecnológico. Esse fato deve ser levado em consideração para não ficar limitado no momento de os produtos serem construídos.

Assim, segundo Neto; Pires; Silva (2015, p. 25, *apud* Janssen, 2015) os aplicativos móveis (*Apps*) são produtos projetados e desenvolvidos para serem executados especificamente em dispositivos eletrônicos móveis, tendo como comuns os *PDA's* também conhecidos como *Palmtops, Tablets*, leitores de mp3, telefones celulares, e *Smartphones* mais modernos e com larga capacidade de armazenamento e processamento. A gama de fornecedores que disponibilizam aplicativos para *download* através de lojas virtuais como a *Apple Store* – loja virtual da Apple, *Play store* – loja virtual do Google para o sistema operacional *Android, Windows Phone Store* – loja virtual da Microsoft para *Windows Phone* (entre outras diversas lojas para seus respectivos sistemas operacionais), é enorme e é possível encontrar todo tipo e gênero de aplicação (NETO; PIRES; SILVA, 2015, p. 25).

A família do *software* aplicativo inclui programas que auxiliam o usuário a realizar tarefas específicas. Uma característica normalmente encontrada em programas desta família é a presença de uma interface amigável com o usuário final. Os mais conhecidos *softwares*

<sup>1</sup> Revista Super Interessante. **Qual foi o primeiro software criado?** Disponível em: [https://super.abril.com.br/mundo-estranho/qual-foi-o-primeiro-software-criado/.](https://super.abril.com.br/mundo-estranho/qual-foi-o-primeiro-software-criado/) Acesso em: 24 nov. 2018.

aplicativos são processadores de texto e planilhas eletrônicas. Os primeiros auxiliam o usuário na redação de seus textos e documentos. Planilhas eletrônicas são muito utilizadas para apoiar atividades que incorporem o controle de dados numéricos. Com a popularização da internet, outros aplicativos são bastante comuns: navegadores de Internet e clientes de correio eletrônico.<sup>2</sup>

Nesse contexto, a evolução dos *softwares* trouxe mudanças práticas e simples com os arquivos digitais dos *podcasts* que podem ser encontrados em diversas plataformas. No entanto, existe uma plataforma que considero de fácil acesso e de fundamental importância para se trilhar caminhos na aprendizagem significativa como mostrado logo abaixo, figura 17.

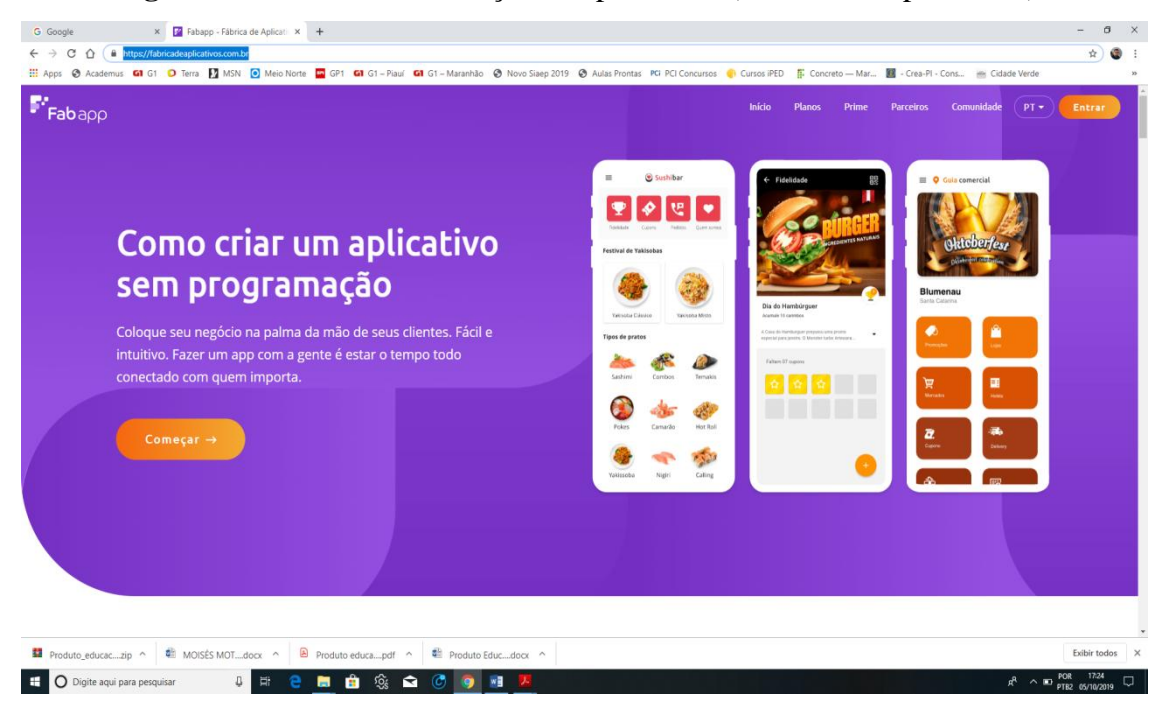

**Figura 4**: Plataforma de criação de aplicativos (fábrica dos aplicativos)

**Fonte:** Fabrica dos aplicativos. Disponível em: [https://fabricadeaplicativos.com.br/.](https://fabricadeaplicativos.com.br/) Acesso em: 24 nov. 2018

A figura 17, demonstra de forma intuição e interessante o ambiente virtual da plataforma de criação dos aplicativos para diversos fins, entre eles na perspectiva de ensino de uma maneira simples partindo apenas de uma ideia para a sua criação e utilização

<u>.</u>

<sup>2</sup>CAVALHEIRO, G. **Software aplicativo.** Disponível em[: http://gersonc.anahy.org/replabcomp/labSwApl.pdf.](http://gersonc.anahy.org/replabcomp/labSwApl.pdf) Acesso em: 24 nov. 2018.

Assim, para hospedar os *podcasts* e outros usuários terem acessos foi criado um aplicativo com nome de *podfísica*, que apresenta a seguinte arquitetura: Momento Histórico, 1ª lei de Newton, 2 ª lei de Newton, 3ª lei de Newton, aplicações no cotidiano, exercícios, *podcast* e um guia sobre os *podcasts.* A interface e o *QR code* do app é mostrado através da Figura 18 (a) enquanto que estrutura do aplicativo é mostrado na parte (b) da referida figura.

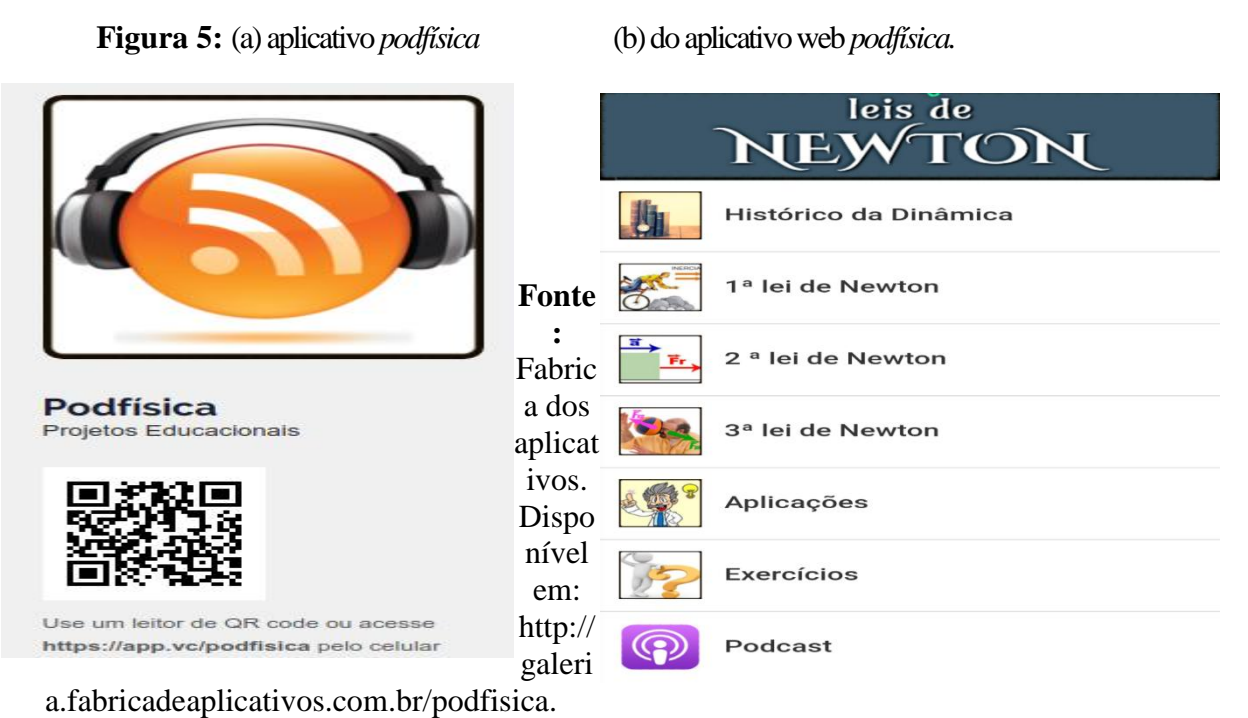

Acesso em: 24 nov. 2018

Na Figura 18 (a) podemos ter a visualização de como tem acesso ao *App podfisica,*  tanto pelo endereço da web quanto pelo *QR Code* (*Quick Response Code*) 3 é um código em 2 dimensões (2D) composto por módulos pretos posicionados de diferentes formas num fundo branco (mais recentemente tem surgido aplicações que permitem a inserção de outras tonalidades e alguns desenhos vetoriais nos fundos dos *QR Codes)*. É o posicionamento dos módulos que define a informação contida no código. Inicialmente desenvolvido para a *Toyota*, para catalogar as peças a quando da produção de veículos, o *QR Code* é atualmente utilizado para outros fins, tais como gestão de inventários e controlo de *stock.* Tem evoluído a grande velocidade permitindo, hoje em dia, uma maior quantidade de codificação e do mais

1

<sup>&</sup>lt;sup>3</sup> Conceito de QR Code. Disponível em: <http://knoow.net/ciencinformtelec/informatica/qrcode/>. Acesso em: 26 dez. 2018.

variado tipo de informação comparativamente com os tradicionais códigos de barras. Na Figura 18 (b) se observa como ficou estruturado o aplicativo *web podfisica*:

1) Na primeira aba (histórico da Dinâmica) de cima para baixo foi colocado o contexto histórico sobre a Dinâmica destacando as contribuições de Aristóteles, Galileu Galilei e Isaac Newton para a ciência;

2) Na segunda, terceira e quarta aba de cima para baixo foi abordado a parte física e matemática sobre as três leis de Newton;

3) Já na quinta aba (aplicações) tem inserido as diversas situações onde possa ser visualizada as leis de Newton com figuras ilustrativas e também o uso de *Gifs;*

4) Na sexta aba<sup>4</sup> (exercícios) são colocadas três listas de exercício sobre as leis de Newton com questões simples, razoáveis e complexas para o aluno aprimorar as suas aplicações;

5) Na sétima aba (*podcast*) são abordadas ações dos alunos em sala de aula sobre as leis de Newton através dessa ferramenta de mídia recente, atentando para um maior discernimento sobre os processos de produção, edição, roteiro e a sua oralidade em compreender os assuntos abordados (Figura 6).

6) Na última aba (Guia dos *podcasts*) são colocando alguns links para entenderem a definição e o processo dos *podcast* aplicados e alguns arquivos em PDFs sobre toda a estrutura de organização e produção. Dessa maneira, o aluno possa compreender melhor a origem dessa mídia digital e entender como se pode tirar um bom proveito no aprendizado do aluno.

<u>.</u>

<sup>4</sup> O que é uma aba? Disponível em: <http://www.painel.med.br/docs/p/ajudaonline/18770/o+que+e+uma+aba.htm> Acesso em: 27 dez. 2018.

**Figura 6:** Estrutura da hospedagem dos *podcast* no *App web podfísica (aba podcast).*

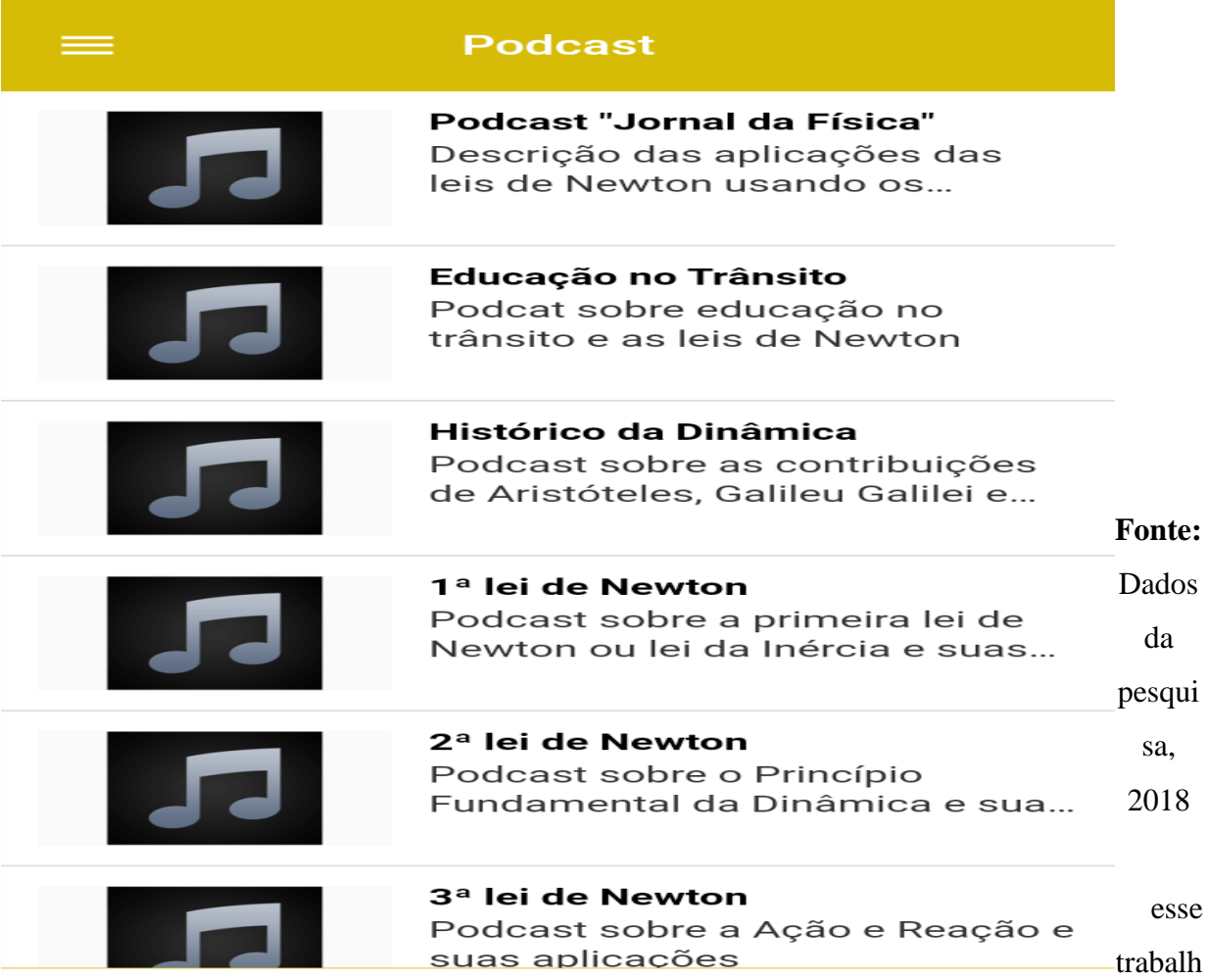

o será abordado o aplicativo web, pois segundo Neto; Pires; Silva (2015, p. 27 *apud* Gok e Khanna, 2013) por ser uma aplicação interpretada pelo navegador do dispositivo, a mesma passa a ser visualizada em sistemas operacionais diferentes, tornando assim as aplicações Web Apps àquelas com o menor tempo de projeto. A capacidade de atualizar e manter aplicações *Web* sem distribuição e instalação de *software*, em potencialmente milhares de dispositivos, é uma das principais razões para a sua popularidade, e a compatibilidade dos navegadores entre plataformas torna a aplicação *Web* mais pratica e dinâmico. Uma desvantagem dessa abordagem é que o *download* desses ativos como a biblioteca *Jquery Mobil*e 5 para o dispositivo pode não só aumentar o custo associado com o uso de dados, mas também afetar a experiência do usuário devido a latência da

1

<sup>5</sup>A Touch-Optimized. **Web Framework**. Disponível em: https://jquerymobile.com/. Acesso em: 26 dez. 2018.

#### **5 Etapas de apresentação e produção dos** *podcasts*

O trabalho apresenta 07 etapas divididas quanto a utilização de dispositivos eletrônicos em casa ou na escola, com a compreensão dos assuntos que estão sendo abordados. Cada etapa, traz os passos que o aluno deve seguir desde a sua produção até chegar na sua finalização da atividade proposta.

O produto educacional apresentado é formado por uma sequência didática de 07 etapas de produção sobre o ensino da Dinâmica (leis de Newton e suas aplicações no cotidiano) que foi dividido em grupos na sala de aula e depois discussão dos *podcasts* feitos pelos alunos totalizando 08 horas-aula. Na abordagem no ambiente escolar foi necessário um certo tempo para ser adaptado, inclusive para que o professor realize um planejamento necessário em cada etapa uma certa quantidade de tempo que pode ser adaptado no ambiente de estudo do aluno, usando como recurso alternativo a produção dos *podcast* no ensino de física, na proporção de termos uma efetivação dos *podcast* como algo novo e motivador no quadro de ensino – aprendizagem.

Assim, depois de filtrado todos os aspectos que serão abordados no desenvolvimento do projeto podemos ter uma ideia de cada fase e a possibilidade de aplicação também em forma de Enhanced *podcast* (combinação de áudio e imagens). Logo assim, abaixo citamos a sequência de passos que foram feitos na sala de aula, desde a apresentação da ferramenta dos *podcast* até a sua produção e posterior publicação com uso do aplicativo *web podfísica*:

*1ª ETAPA:* A ferramenta dos *podcasts* foi apresentada utilizando *data-show* com um arquivo preparado em *power point,* aonde a explanação começou informando todo o contexto de origem, suas aplicações no ensino, as principais fontes de pesquisas e o conhecimento necessário para sua construção como uma estratégia diferente com intuito de ensiná-los a Dinâmica, especialmente as leis de Newton. Em seguida, mostrou-se alguns *podcast* já prontos para exemplificar como serão os métodos que serão abordados e a interatividade dos alunos para um conhecimento mais dinâmico, destacando que nessa proposta o aluno deveria se familiarizar com essa ferramenta.

*2ª ETAPA:* Nesta segunda etapa, em sala de aula, apresentamos as três leis de Newton e logo depois a organização dos grupos para realizarem todas as etapas de produção dos *podcasts* e as principais fontes de pesquisas para aprofundarem o conteúdo expostos em sala. As equipes foram montadas levando em conta os alunos que possuíam *smartphone* com sistema *android* ou *ios* para que em todas as equipes tivessem um smartphone e que seria suficiente para tudo ocorrer o mais próximo possível do planejado.

*3ª ETAPA:* Nesta terceira etapa, ocorreu a apresentação do roteiro-resumo por escrito feito pelos alunos (antes de iniciarem o processo de produção), para o professor averiguar se estão de fato seguindo o que foi abordado em sala de aula: processo histórico, 1ª lei de Newton (inércia), 2ª lei de Newton (princípio fundamental da Dinâmica), 3ª lei (ação-reação) e as aplicações no cotidiano.

*4ª ETAPA:* Nesta quarta etapa, foi utilizado *softwares* para gravação e edição dos áudios pelos alunos utilizando os aplicativos (gravador de voz e editor de música – editor de áudio, mp3) ou mesmo outros sugeridos como o Lexis Áudio Editor (esse foi o que deu mais destaque devido a sua facilidade de gravação e edição, que está disponível em: https://play.google.com/store/apps/details?id=com.pamsys.lexisaudioeditor&hl=pt\_BR*)*, *audacity* (desenvolvido sob licença Open Source disponível em [https://play.google.com/store/apps/details?id=happypt.knk.lmmslite.tutorials&hl=pt\\_BR\)](https://play.google.com/store/apps/details?id=happypt.knk.lmmslite.tutorials&hl=pt_BR), s*ony vegas (* aplicativo destinado a otimiza as edições de música que está disponível em*:*  [https://play.google.com/store/apps/details?id=knk.music.SonyVegasPro.Tutorials&hl=pt\\_BR](https://play.google.com/store/apps/details?id=knk.music.SonyVegasPro.Tutorials&hl=pt_BR)*) ,audiodroid (* aplicativo que Edite e misture arquivos de áudio MP3, MP4, WAV, disponível em: [https://play.google.com/store/apps/details?id=com.audiosdroid.audiostudio&hl=pt\\_BR](https://play.google.com/store/apps/details?id=com.audiosdroid.audiostudio&hl=pt_BR) *)*, etc. Mas vale ressaltar que a escolha dos programas ficava a cargo dos grupos formados.

*5ª ETAPA:* Nesta quinta etapa, depois de já produzidos os trabalhos iniciamos as análises e discussões em sala de aula dos *podcasts* que foram feitos, tendo o professor como mediador no processo de ensino, e assim provocar discussões sobre a ferramenta que foi utilizada e os conteúdos que foram abordados em sala de aula.

*6ª ETAPA:* Nesta sexta etapa, aplicamos um questionário preliminar com perguntas gerais na premissa de execução da ferramenta dos *podcast* e do entendimento sobre as leis de Newton no cotidiano.

*7ª ETAPA:* Nesta última etapa, para finalizar o trabalho foi feita a construção e a apresentação de um aplicativo web feito através da plataforma fábrica dos aplicativos sem programação<sup>6</sup>(que para ser feito basta ter uma ideia) o qual chamamos *podfísica*, onde será abordada a fundamentação teórica, processo histórico, depois os conteúdos sobre as três leis de Newton, os processos de aplicações no cotidiano, em seguida os *podcast* que foram feitos pelos alunos e alguns *links* de canais do *youtube* sobre o processo da Dinâmica e os principais nomes da ciência.

Todo o processo de descrição dos *podcasts* mencionados acima foram gravados com o uso de *smartphones* dos próprios alunos usando o *software Lexis* Áudio Editor (dado preferência) que foi desenvolvido pela *pamsys* de aplicativos *android* que cria novos registros de áudio ou edita arquivos, podendo o usuário salvar os arquivos no formato desejado, incluindo o formato *wav, m4a, aac, flac e wma*. Assim, possibilitando aos alunos uma criação e edição de som com uma qualidade profissional e de forma gratuita. Nesta fase, os grupos foram designados a concluírem dos *podcasts,* acrescentando os efeitos sonoros, uma vez que estes já tinham algum conhecimento dos dos recursos do programa *Lexis* Áudio Editor, conforme Figura 20.

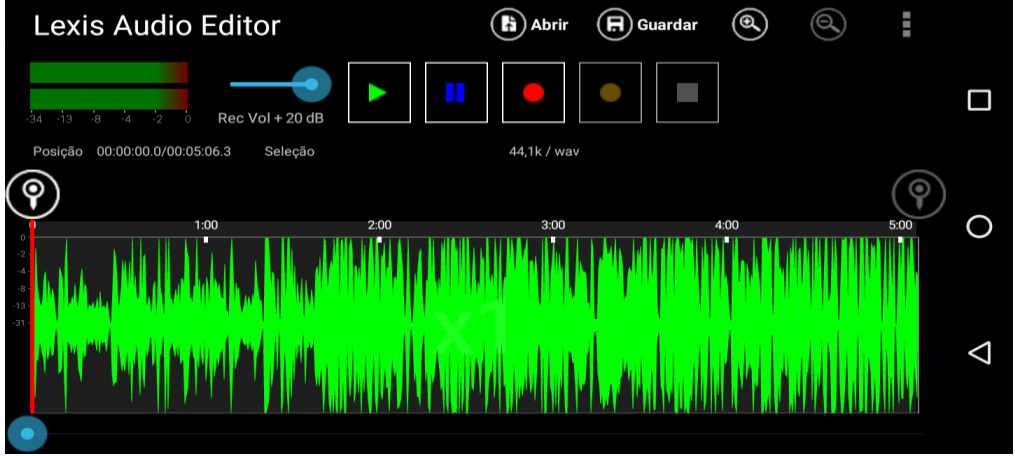

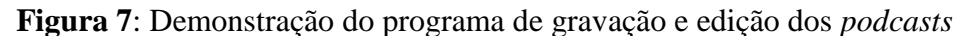

**Fonte:** Lexis Áudio Editor. Disponível

em:https://play.google.com/store/apps/details?id=com.pamsys.lexisaudioeditor&hl=pt-BR. Acesso em: 27 dez. 2018.

Após a finalização, os *podcasts* foram disponibilizados no aplicativo web *podfisica*  com hospedagem gratuita, no endereço eletrônico [https://galeria.fabricadeaplicativos.com.br/podfisica,](https://galeria.fabricadeaplicativos.com.br/podfisica) possibilitando liberdade de acesso a

1

<sup>6</sup> **Fábrica dos aplicativos.** Disponível em:< https://fabricadeaplicativos.com.br/>. Acesso em: 26 dez. 2018.

todos os utilizadores com os diversos tipos de celulares. No entanto, pode-se utilizar o *QR code* para ter acesso diretamente aos navegadores dos celulares, não importando qual a linguagem de programação utilizada.

Na visão de Ruggi (2016, *apud* Miro 2013b) adiciona mais alguns aspectos importantes ao processo de edição do *podcast.* Ele explica que dividir o programa em blocos e fazer uma transição de um bloco para outro é uma boa prática e que se deve procurar não realizar transições bruscas de músicas ou efeitos sonoros diretamente para as vozes dos participantes. Tal transição deve ser realizada de maneira mais suave, utilizando recursos do editor como um dos filtros presentes em todos os editores de áudio anteriormente citados, os de aparecimento e desaparecimento gradual. Outro ponto é utilizar um *software* para nivelar o volume das vozes gravadas, o que melhora a qualidade do áudio antes de se começar a gravar, assim se tem menos discrepâncias nos volumes das vozes dos integrantes.

Na etapa de finalização dos *podcasts*, devemos publicá-los para conhecimento do público. De acordo com Ruggi (2016, *apud* Foschini e Taddei; 2006), para a publicação do material, é necessário realizar os seguintes dois passos: o primeiro seria realizar *upload* do arquivo final, convertido ou não para *MP3* para um servidor, isso é um serviço geralmente provido pela iniciativa privada chamado de hospedagem. Já o segundo passo seria configurar uma maneira de distribuir esses arquivos, assim para a execução desse passo existem duas alternativas, a primeira utiliza a configuração de um nome para que os arquivos dos *podcasts* facilmente acessíveis por outros na internet, esse serviço é chamado de configuração de domínio. (MIRO, 2013a), (FOSCHINI; TADDEI; 2006).

Por outro lado, Ruggi (2016) cita que outra alternativa é a criação de um arquivo *RSS* e divulgá-lo manualmente na web. É importante dizer que as duas alternativas ao segundo passo da publicação do *podcast* não são excludentes, pode-se ter um domínio, onde os *podcasts* ficam acessíveis pelo nome, geralmente em uma página web e conjuntamente podese ter um arquivo RSS para a publicação imediata dos podcasts.

Assim, os processos de produção dos *podcasts* envolvem uma sequência de etapas para ilustrar de forma simplificada as fases dos *podcasts*, especialmente os *áudiocasts*, que é a forma mais abordada nesse trabalho. Nessa perspectiva, o servidor que vamos hospedar esse trabalho é a plataforma da fábrica dos aplicativos sem usar programação, local que foi feito o *app web podfisica,* pois é um aplicativo ambiente de fácil utilização que veem acoplados o tema das leis de Newton e alguns link de arquivos em PDF, vídeos do *You Tube* ou até mesmo site de divulgação que aprofundem mais o conteúdo trabalhado

É importa ressaltar que todo desenvolvimento dos *podcasts* e desse aplicativo envolveu muita dedicação e esforço para se chegar a algo que possa servir de utilidade para vários professores, especialmente de física, mas que pode ser de outras áreas afins que possa ser útil em alguma aplicação dos conceitos físicos.

#### APÊNDICE 1 - QUESTIONÁRIO PARA VERIFICAR SE ENTENDERAM A FERRAMENTA DOS *PODCASTS* COMO ALTERNATIVA NO ENSINO APLICADO A DINÂMICA, ESPECIALMENTE AS LEIS DE NEWTON.

#### **1 - Qual o seu tipo de estudante atualmente?**

( ) Estudante - trabalhador ( ) Estudante – esforçado ( ) Estudante - preguiçoso ( ) Estudante-turista

#### **2 - Qual a dificuldade na disciplina de física no ensino médio?**

( ) A parte matemática; ( ) O aspecto Físico; ( ) Conciliar a teoria com a prática

( ) A didática do professor em sala de aula.

#### **3 - Você já tinha ouvido falar em** *podcast***?**

( ) Nenhum; ( ) Pouco; ( ) Razoável; ( ) Bastante.

#### **4 - Você aprendeu como se faz os** *podcasts***?**

- ( ) Não, não entendi nada.
- ( ) Insuficiente, entendi pouco
- ( ) Regular, razoavelmente;
- ( ) Bom, com grande entendimento;
- ( ) Excelente, com bom entendimento.

#### **5 - Que tipo de aparelhos eletrônicos você utiliza em casa, no trabalho ou na escola?**

( ) Tablet ( ) Smartphone ( ) Noteboook ( ) Computador ( Desktop) ( ) Nenhum

#### **6 - A utilização dos** *podcasts* **nas aulas de Física tornaram-nas mais dinâmica?**

- ( ) Não, ficou a mesma coisa
- ( ) insuficiente, pouca evolução
- ( ) Regular, razoavelmente;
- ( ) Bom, com grande entendimento;
- ( ) Excelente, pois ficaram mais dinâmica as aulas.

#### **7 - Você entendeu como se faz os** *podcasts* **nas abordagens em sala de aula?**

- ( ) não, não entendi nada.
- ( ) Insuficiente , entendi pouco.
- ( ) Regular, razoavelmente
- ( ) Bom, como perspectiva de uma melhor aprendizagem
- ( ) Excelente, me ajudou muito a compreender os assuntos.

#### **8 - Com a utilização dos** *podcasts***, a relação entre os conteúdos de física que você estuda em sua escola com o seu dia a dia teve algum aprendizado?**

- ( ) não, não entendi nada.
- ( ) insuficiente, entendi pouco
- ( ) Regular, razoavelmente;
- ( ) Bom, com grande entendimento;
- ( ) Excelente, pois ficaram mais dinâmica as aulas.

#### **9 - Quais das opções abaixo poderia estar relacionada a vantagem dos** *podcasts* **na compreensão dos conteúdos ?**

- ( ) Não, não teve benefício algum
- ( ) Insuficiente, entendi pouco.
- ( ) Regular, razoavelmente;
- ( ) Bom, com grande entendimento;
- ( ) Excelente, pois ficaram mais dinâmica as aulas.

#### **10 ) Você conseguiria observar as leis de Newton aplicadas no dia a dia?**

( ) Não consigo; ( ) Insuficiente; ( ) Razoavelmente; ( ) Bom;

#### APÊNDICE 2 *-* ROTEIRO DE ESTUDO SOBRE A AS ETAPAS DE PRODUÇÃO DOS *PODCAST* SOBRE O ENSINO DA DINÂMICA, ESPECIALMENTE AS LEIS DE NEWTON E SUAS APLICAÇÕES.

**1º passo:** Na pré-produção, o aluno precisa escolher a temática a ser gravado, se é em pauta, com guia, lembrete, informativo-educativa e transcrita

(Obs.: Você precisa saber o que está falando, para saber para quem você vai falar.)

**2º passo:** A produção dos *podcast* costuma ter seus participantes variado de acordo com o seu tipo de produção, podendo estimar grupos por sala, aos quais farão parte dos trabalhos.

**3º passo:** Escolha da pauta (roteiro), pois é o que irá guiar os acontecimentos do seu *podcast.*

**4º passo:** Pesquise sobre o tema, que nesse trabalho é sobre Dinâmica, especialmente leis de Newton e suas aplicações. Assim será muito mais fácil desenvolver um programa *podcast* que flua naturalmente, algo agradável para ouvir.

**5º passo:** Editar um *podcast* envolve alguns processos, tais como:

- Tratamento do som;
- Junção de áudio e corte;
- Adição de trilha sonora\*;
- Inclusão de uma vinheta (opcional)

#### APÊNDICE 3 - ROTEIRO DE ESTUDO SOBRE AS ETAPAS DE AVALIAÇÃO DOS *PODCASTS* (DINÂMICA – LEIS DE NEWTON E SUAS APLICAÇÕES).

- 1º Domínio sobre a temática das leis de Newton;
- 2º O processo de oralidade dos alunos quanto a produção dos áudios
- 3º As etapas do roteiro que foram colocadas pelos alunos;
- 4º A aplicação prática das leis de Newton;
- 5º A produção e edição dos *podcasts*

6º Atividade em sala de aula sobre os programas feitos (grupos de discussão), para debaterem sobre os arquivos que foram feitos, a temática das leis de Newton e o processo de produção para aprofundarem a compreensão do assunto que foi posto em sala.

#### **1 Mensagem ao professor(A)**

#### Prezado (a) Professor (a),

Todos os passos descritos aqui nesse material, sobre os *podcasts*, podem ser utilizados em sala de aula como ferramenta alternativa para a aprendizagem. A realização de cada etapa envolve a participação de todos os estudantes com a intenção de terem uma maior aprendizagem no ensino com a evolução dos meios tecnológicos. Dessa forma, os vários tipos de celulares estão cada vez mais tecnológicos, com isso vieram também para somar na conjuntura do ensino-aprendizagem.

Quanto ao aplicativo desenvolvido aqui, *podfísica,* surgiu a partir de complementação de ideias dos programas de edição de áudios com a plataforma de hospedagem de acesso ao público no site [<https://fabricadeaplicativos.com.br/>](https://fabricadeaplicativos.com.br/), onde basta partir de uma ideia e produzir o seu aplicativo sem precisar de conhecimento de programação, caso queira disponibilizar seu tempo para fazer.

Todavia, torna-se necessário que fique claro para os alunos a funcionalidade dos *podcasts*, a sua importância nos meios de comunicação, como o rádio e a TV, e também no ensino de física. A descrição da proporcionalidade de produção dos *podcasts* é uma modelo que o docente pode utilizar ou não como parâmetro dentro do seu ambiente escolar.

Professor (a), faça bom proveito dos *podcasts* em sua sala de aula, pois o mesmo foi pensado para contribuir com o seu trabalho e introduzir na escola mais uma ferramenta tecnológica de estimule a aprendizagem dos alunos

#### REFERÊNCIAS

COUTINHO. C. P.; LISBOA, E. S.; BOTTENTUIT JUNIOR, J. B. **Podcast:** uma revisão dos estudos realizados no Brasil e em Portugal. [*S. l.: s. n.*], 2009.

FREIRE, E. P. A. Podcast: novas vozes no diálogo educativo. **Revista Brasileira de Educação**, Natal, n. 23, PP. 102-127, 2013.

LUIZ, L.; ASSIS, P. O Podcast no Brasil e no Mundo: um caminho para a distribuição de mídias digitais. XXXIII CONGRESSO BRASILEIRO DE CIÊNCIAS DA EDUCAÇÃO, 2010, Caxias do Sul-RS.

MIRO, T. **Tutorial:** Como criar um podcast. 2013. Disponível em: https://mundopodcast.com.br/podcasteando/tutorial-como-criar-um-podcast/. Acesso em: 26 maio 2013.

NETO, C. S.; PIRES, D. F; SILVA, L. L. B. Desenvolvimento de aplicações para dispositivos móveis: tipos e exemplo de aplicação na plataforma ios. *In*: II WORKSHOP DE INICIAÇÃO CIENTÍFICA EM SISTEMAS DE INFORMAÇÃO, Goiânia, **Anais [...]**. Goiânia: [*s. n.*], 2015.

ROMEIRO, B. G. B. A. **Desenvolvimento de aplicativos para dispositivos móveis na plataforma J2ME**. Recife: Escola Politécnica de Pernambuco, 2005.

RUGGI, R. **O texto científico ensinado em podcasts:** uma proposta de uso em um curso a distância. Trabalho de Conclusão de Curso - Instituto Federal de São Paulo, São João da Boa Vista, 2016.